# **HI v multiserver systémoch**

Proces [D2000 HI](https://doc.ipesoft.com/display/D2DOCV12SK/D2000+HI+-+Human+Interface) v tzv. **multiserver systéme** (t.j. systém D2000 pozostávajúci z viacerých nezávislých aplikaných serverov systému D2000) umožuje operátorovi pristupova na viacero serverov (procesov [D2000 Server](https://doc.ipesoft.com/display/D2DOCV12SK/D2000+Server)) systému D2000. Aby toto bolo možné, musí by pre každý server (proces [D2000](https://doc.ipesoft.com/display/D2DOCV12SK/D2000+Server)  [Server](https://doc.ipesoft.com/display/D2DOCV12SK/D2000+Server)) definované íslo v rozsahu 1..7, priom dva servery nemôžu ma rovnaké íslo. alej musí by v inštalanom adresári v podadresári **Bin** umiestnený konfiguraný súbor [MKD.TXT,](#page-0-0) ktorý definuje pripojenia na dané servery.

[Stav pripojenia](#page-0-1) jednotlivých serverov je signalizovaný v [stavovom riadku](https://doc.ipesoft.com/pages/viewpage.action?pageId=17268764) prostredníctvom farebných indikátorov, ktoré sú umiestnené pred logickým menom servera a popisných textov (tooltipov), zobrazujúcich sa pri umiestnení kurzora nad týmito indikátormi. Práca s objektmi je rozšírená o možnos výberu z definovaných serverov a mená objektov sú rozšírené o prefix, ktorý obsahuje logické meno príslušného servera.

## **Požiadavky:**

- 1. Súbor **MKD.TXT** musí by rovnaký na všetkých konzolách (parametre pripojenia [/F](https://doc.ipesoft.com/pages/viewpage.action?pageId=17269468#id-�tartovacieparametreprocesuHI(Pr�caoper�torasprocesomD2000HI)-/f) a [/T](https://doc.ipesoft.com/pages/viewpage.action?pageId=17269468#id-�tartovacieparametreprocesuHI(Pr�caoper�torasprocesomD2000HI)-/t) sa môžu líši) rovnaké pomenovanie serverov.
- 2. Na každom serveri by mal by vytvorený užívate s rovnakým menom (nemôže by prihlásený na každom s iným menom) a mal by ma rovnaké
- heslo (nie je to nevyhnutné, ale pri rôznych heslách ich musí zadáva pri pokuse prihlásenia sa na server, pozri [Prihlasovanie\)](#page-0-2).
- 3. Otváracia zostava užívatea na každom serveri by mala vypada rovnako s rovnakou funknosou, aby užívate po prihlásení videl rovnakú zostavu.

### <span id="page-0-2"></span>**Prihlasovanie**

- Po prihlásení sa na jeden server (prvý pripojený server poda zoznamu v [stavovom riadku](https://doc.ipesoft.com/pages/viewpage.action?pageId=17268764) zava, resp. prvý server uvedený v súbore **MKD.TXT**) je užívate automaticky prihlásený na ostatné servery.
- V prípade nezhody hesla na ostatných serveroch, systém požaduje platné heslo, ktoré je potom dostupné spolu s predošlými heslami pre prihlasovanie na nasledujúce servery.
- V prípade nezhody mena je užívate upozornený a nasleduje prihlasovanie na nasledujúce servery.
- Novo pripojený server sa automaticky prihlási poda aktuálneho užívatea.
- Úvodná zostava je otvorená poda servera, na ktorý sa užívate prihlási najskôr.

# <span id="page-0-0"></span>**Súbor MKD.TXT**

Súbor **MKD.TXT** musí by umiestnený v podadresári **Bin** inštalaného adresára systému D2000. Štruktúra jeho obsahu je:

[CONNECT\_TO] Server = /ZS2 /ZNTA2 /SD2SRV /F600 /TP Server = /ZS5 /ZNTA5 /SD5SRV /F600 /TP

kde: /ZS<cislo\_servera> /ZN<nick\_name> = krátke logické meno servera

#### <span id="page-0-1"></span>**Stav pripojenia k jednotlivým serverom (procesom** [D2000 Server](https://doc.ipesoft.com/display/D2DOCV12SK/D2000+Server))

[Stavový riadok](https://doc.ipesoft.com/pages/viewpage.action?pageId=17268764) obsahuje názov servera (nick\_name) a stavové informácie zobrazené vo forme farebných indikátorov, ktoré sú umiestnené pred menom servera:

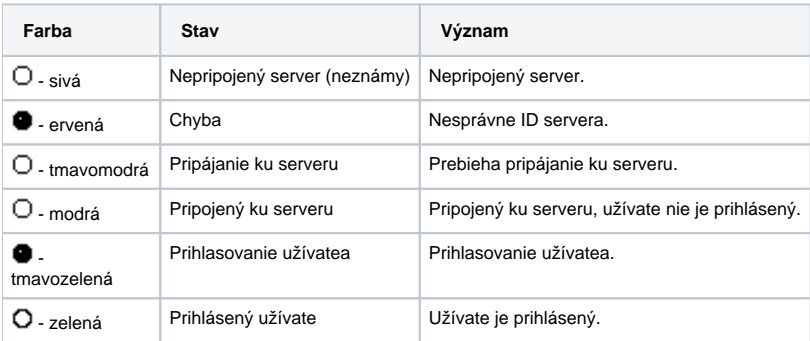

#### **Poznámka:**

Proces [D2000 HI](https://doc.ipesoft.com/display/D2DOCV12SK/D2000+HI+-+Human+Interface) v multiserver systéme umožuje otvorenie schémy, grafu alebo zostavy zo schémy iného servera (procesu [D2000 Server](https://doc.ipesoft.com/display/D2DOCV12SK/D2000+Server)). Túto vlastnos umožuje akcia **OPEN** - viac informácií o tejto akcii je uvedených v on-line príruke **Konfigurácia systému D2000**.

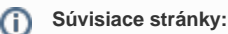

[Nastavenia procesu HI](https://doc.ipesoft.com/pages/viewpage.action?pageId=17268769)